# **Bowie-Crofton Camera Club Photo Competition Rules Supplement**

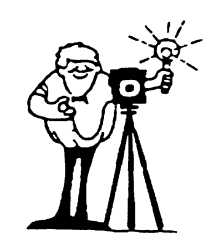

**Competition VP Richard Chomitz [rchomitz@comcast.net](mailto:rchomitz@comcast.net) 410-419-5572 Cell**

## *Club Year 2015-2016*

**Please read the competition rules carefully before entering your photographs. This supplement is intended to clarify the intent of competition rules and provide additional information, some of which is specific to the current club year. Please contact the Competition V.P. [\(competition@b-ccc.org\)](mailto:competition@b-ccc.org) or [\(rchomitz@comcast.net\)](mailto:rchomitz@comcast.net) with any questions or comments.**

## *Rule Change*

One New Change:

### **A photograph that receives an Honorable Mention may be re-entered one additional time.**

## *Clarification and Intent*

Review both Novice and Advanced classes, and both Color and Monochrome categories, the maximum size for print entries is 24 inches in either dimension. This applies to the image size as well as the mat and mount board size. This is the maximum size accommodated by the light box used to view prints during competition. Note that prints must be mounted securely to a mount board, and a window over mat may be used, and is highly recommended in order to protect your print during handling.

All photography must be *the original work of the entrant*. Not permitted are clip-art of any kind, or any artwork (e.g., digital manipulation, airbrushing, coloring, etc.) performed on either the originating negative, or print by anyone other than the competitor.

A monochrome (black & white) photograph is one in which the image is differentiated from the base through the gradation of a single color..

Commercially made prints, either photo-chemical or photo-electronic are permitted; the only permitted manipulation performed by the non-entrant printer is in the nature of burning/dodging, and color/contrast adjustment and their electronic equivalents.

#### B-CCC Competition Rules Supplement

Any other form of manipulation of the print or negative *by the entrant* (burning, dodging, masking, printing through texture screens, digital enhancement, combining of images, etc.) not expressly prohibited is considered acceptable.

### *Submission Guidelines*

- Barring unusual circumstances such as very poor weather or an unexpected scheduling conflict at the church, all competition will take place on the first Monday of each month, October through May.
- Digital entries must be submitted not later than midnight of the Tuesday prior to competition. See "**Preparing image files for BCCC Digital Competition"** below, for details. All other entries must be logged in before 7:15pm on the night of competition.

#### **Of Special Note**

- **Only dues-paying members may enter competition. Make sure you have paid your annual dues.**
- **Unless otherwise specified, all entries in all categories must conform to the monthly topic.**
- **Master Photographers and Grand Master Photographers may compete in all regular competitions but may not compete for Photographer of the Year in any category.**
- **Please be careful to mount prints securely so they do not come loose. Do not place mounting hardware, tape, etc, on the back of the mount to avoid damage to other photographs. The Competition Committee will take care to ensure that all photographs are not damaged with handling during competition.**
- **Write your name (as it appears in the Club roster of membership), photo title, and up arrow**  *legibly* **on the back of every print entered into competition. Avoid any other notation. When reusing mounting, remove any extraneous notation including labels, etc.**

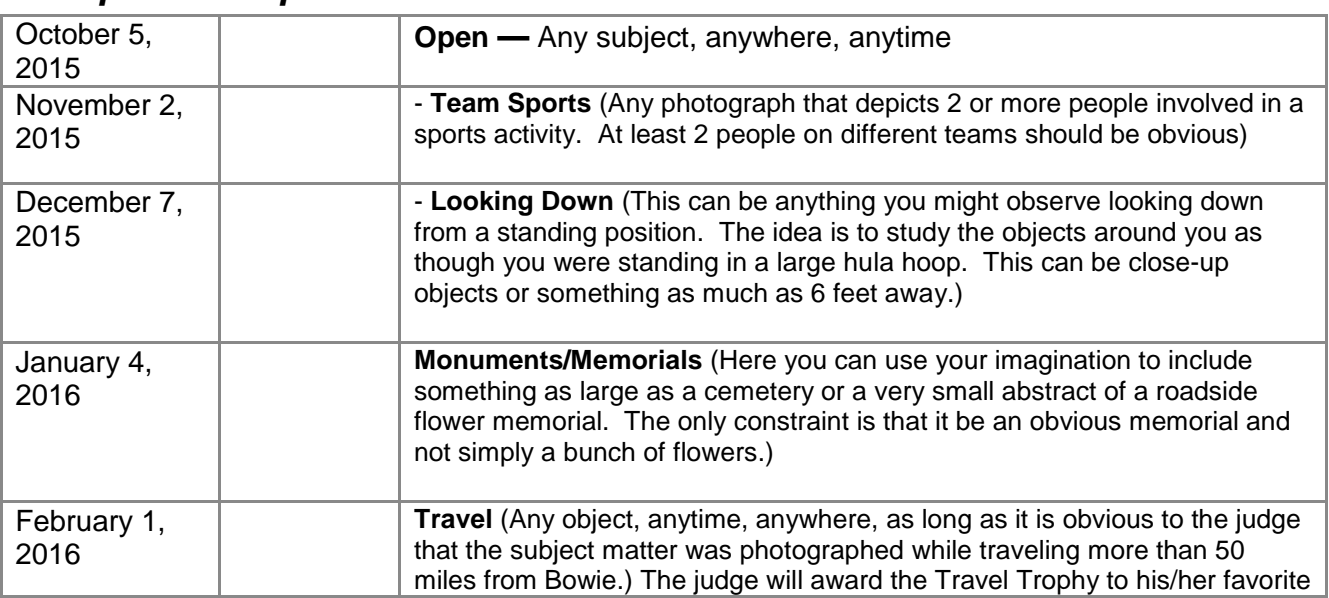

## *Competition topics for 2015-2016*

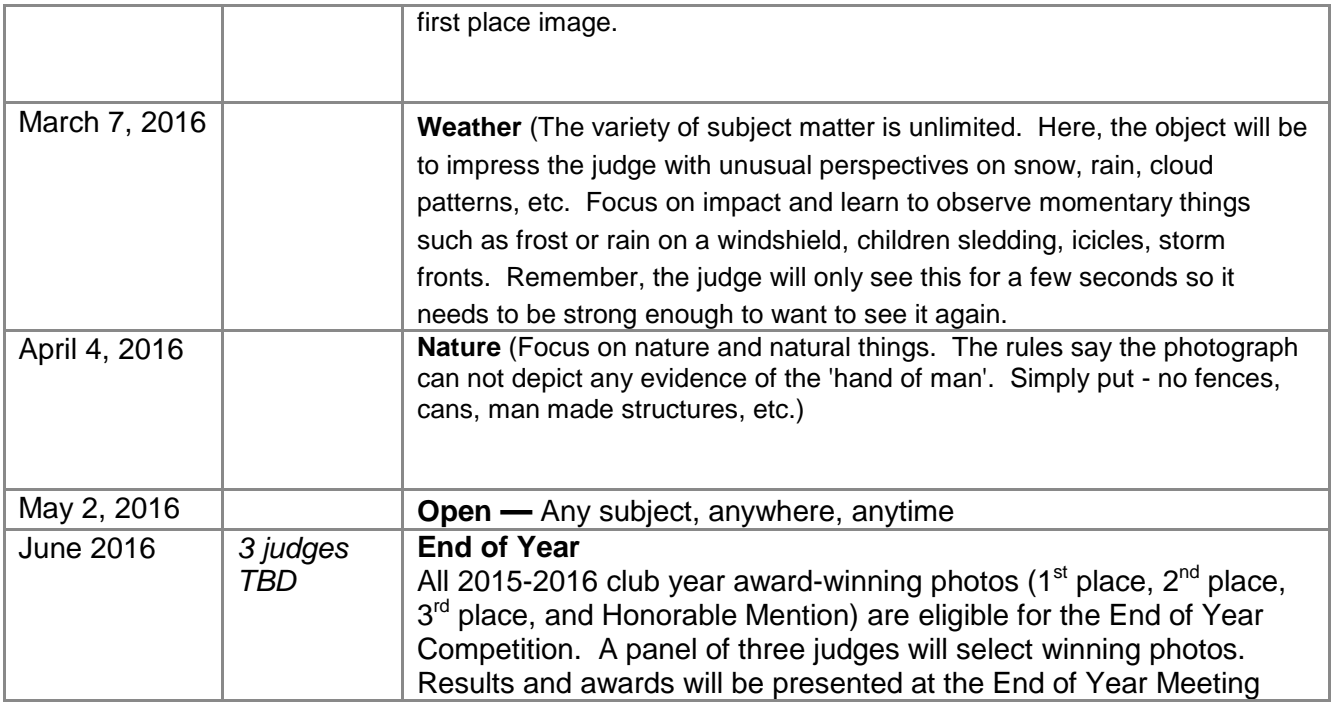

## *Preparing image files for Digital Competition*

For your images to appear as you would expect when they are projected digitally, you must prepare them according to the following criteria. These guidelines conform to the design of the procedures to upload images for competition entry:

- 1. A specific file-naming convention is required for your files to be properly identified.
- 2. The file size and format specifications must be followed to insure that your images are electronically accepted and will be displayed as you expect.
- 3. The color workspace should be applied correctly to ensure the colors in your image appear correctly when displayed.

The projector being used by B-CCC has a native resolution of 1024 pixels horizontal x 768 pixels vertical. The projector and the computer used for competition operate in an sRGB workspace.

Microsoft PowerPoint is the underlying software used for the competition display. The images will be scaled to "fit" the screen. "Fit" means that the entire image will fit within a 1024 pixel horizontal by 768 pixel vertical frame, sometimes filling only a part of the frame if one of the dimensions is shorter than its corresponding limit. This "fit" scaling preserves the original aspect ratio while displaying the image at the maximum available size. Therefore, for a landscape image, you should size your images such that the horizontal size is 1024 pixels and let the vertical size fall where it may as long as it is 768 pixels or less. For a portrait image, set the vertical size to 768 pixels and let the horizontal size fall where it may as long as it is 1024 pixels or less. By default, the background color will be black. If for artistic reasons you wish your image to be presented at a size smaller than full screen, position your picture as desired within a 1024 x 768 black background image. Any scaling will then fit the background and leave your picture proportioned as you intend. In any event the submitted image should be constrained to fit within a box that is 1024 pixels wide by 768 pixels high.

It is recommended that the background color be black for best viewing of images without distractions. However, for artistic reasons you may choose to place a border around the image in any color.

As you prepare your image for competition, be sure that you are either working in a sRGB workspace or that you convert your image before submission. Failure to have your image defined in the sRGB workspace may result in incorrectly displayed colors when projected.

Images must be saved in a JPEG format for submission. Higher quality settings for the JPEG compression result in less potential degradation. Lower settings result in smaller files sizes for quicker transmission. Typically, quality settings between 8 and 12 (75-100%) yield very good results.

## **File Naming**

You only need to provide the photo title as the file name for you image, with the JPEG file extension:  $(jpg)$ . Do not include tildes  $(\sim)$ , commas  $(j)$  or other special characters in the file name.

Check the button "Novice" or "Advanced" to select the competition class.

The competition class and your name – from the club roster – will be saved with the file and used in arranging the digital competition program and displayed with the images after judging is completed.

Example File Names are:

- My Great Picture.jpg
- A Sunny Afternoon on the Florida Coast.jpg

Competition image files may be submitted either online via the B-CCC Web site (preferred) or on CD, memory stick, or other digital medium. In either case, your entries must be received no later than 11:59 PM on the Tuesday before the competition. Media (CDs) may be hand-delivered or mailed to the Competition VP. Unfortunately, we cannot be responsible for any damage or delays that result in late arrival. Electronic submissions may be made by pointing your browser to http:/[/www.b-ccc.org.](http://www.b-ccc.org/) and logging in with your club ID and password. Select "Upload Images for Competition", browse to the file(s) on your computer and select "Upload Files" to enter your images into competition.

Seeing your files listed on the "Your Images" page is confirmation that you have made a successful transfer. By default, your images are entered in the next competition as indicated on the upload page. You can reassign your images to a different competition date by clicking on the  $\ell$  (pencil) icon.

## *An important note about names and titles*

Members must use consistent names and titles when entering photos for both print and digital competition. This makes it possible to keep track of the entries and winning photographs and results in fewer mistakes when tallying the award points for determining long-term standings, ensuring that the points you earned are accounted properly.

When entering photos in print competition, it is important to write your name consistently on each

entry form and as written on the back of the print. Use the name as entered in the club roster rather than any other names you may use in different circumstances. This makes it much easier to correctly keep track of the competition results.

Please keep photo titles to reasonable length, the shorter the better. Information about competition prints is entered by hand into the competition database. Shorter titles make less work for whomever is entering this information, and leads to less chance of making mistakes. On the other hand, titles for different photos should be unique. Some people use numbers to distinguish similar titles: Paris #1, Paris #2.

Any photograph eligible to be entered a second time must have the same title as the original entry, whether as a file name for a digital entry or the title written on the print entry form.

# **An important note about Names and Titles for End of Year**

Prints that have won  $1^{st} 2^{nd}$  3third and Honorable Mention may be entered in the end of year. Please send a 1024 by 768 pixels jpg to me at [rchomitz@comcast.net](mailto:rchomitz@comcast.net) of those prints for the EOY slideshow.

#### **Names and Titles for End of Year 2016**

ACP for Advanced Color Print---NCP for Novice Color Print AMP for Advanced Monochrome Print --- NMP for Novice Monochrome Print

Example--- AMP Richard Chomitz Spitfire (category~ Name of owner ~Title of Print)